# **FastCourse Microsoft Excel 2019 & 365: Level 1 By Alex Scott**

## **Table of Contents**

#### **Overview Chapter 1: Introducing Microsoft Office and Using Common Features Introduction to Microsoft Office**

What Devices Will Microsoft Office Work What Storage Does Microsoft Office Provide? Which Microsoft Office Should I Use? What Are the Microsoft Office Apps? Microsoft Accounts

## **Common Features in Microsoft Office Apps** The Ribbon The Quick Access Toolbar Common Features on the File Tab Common Features on the Home Tab

Common Features on the Review Tab Other Common Features

## **Excel Chapter 1: Tracking Customer Data**

**Introducing Excel** What Is a Worksheet? Cell Ranges Cell Selection and the Mouse Pointer **Entering and Editing Data** Completing Cell Entries Navigating Around a Worksheet Using AutoComplete to Enter Data Rearranging Data in Excel **Adjusting Column Width and Row Height Formatting Cells** Borders and Fill Cell Alignment Clear Formatting and Clear All **Working with Numbers and Dates** Negative Numbers Date Entries **Entering a Series Using AutoFill Printing Worksheets Zoom Tools Other Navigation Methods** Find Go To or the Name Box **Self-Assessment Apply Your Skills**

## **Grades Using Formulas Creating Formulas** Mathematical Operators Cell References Order of Operations **Rearranging Data** Insert and Delete Rows, Columns, and Cells Hide and Unhide Rows and Columns Sort Data by Column **Managing Multiple Worksheets** Insert and Delete Worksheets Rename Worksheets Move Worksheets Change Worksheet Tab Colors Hide Worksheets Create Cell References to Other Worksheets Create a Copy of a Worksheet Edit Multiple Sheets at One Time **Self-Assessment Apply Your Skills**

**Excel Chapter 2: Calculating Student** 

## **Excel Chapter 3: Performing Calculations Using Formulas**

**Using Functions in Formulas** The AutoSum Feature SUM, AVERAGE, COUNT, MAX, and MIN Insert Function **Using Relative and Absolute Cell References** Absolute Cell References Mixed Cell References Display and Print Formulas **Creating Names for Cells and Ranges** Using Cell Names in Formulas **Self-Assessment Apply Your Skills**

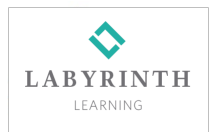

## **Excel Chapter 4: Data Visualization and Images**

**Creating Charts to Compare Data** Chart Types Selecting Chart Data Chart Elements **Chart Tools** Chart Design Tools Chart Format Tools **Move and Size Charts Edit Chart Data Adding Images Conditional Formatting Self-Assessment Apply Your Skills**

## **Excel Chapter 5: Organizing Large Worksheets**

**Starting with a Template Adjusting View Options** Freeze Panes Split a Window Change the Workbook View **Organizing Data with Sorts and Filters** Custom Sorts Filters **The IF Function** Example: IF Function in Practice **Controlling Data Entry with Validation Printing Options** Headers and Footers **Excel Tables Self-Assessment Apply Your Skills**

**Index**

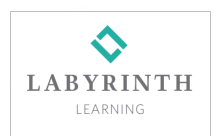